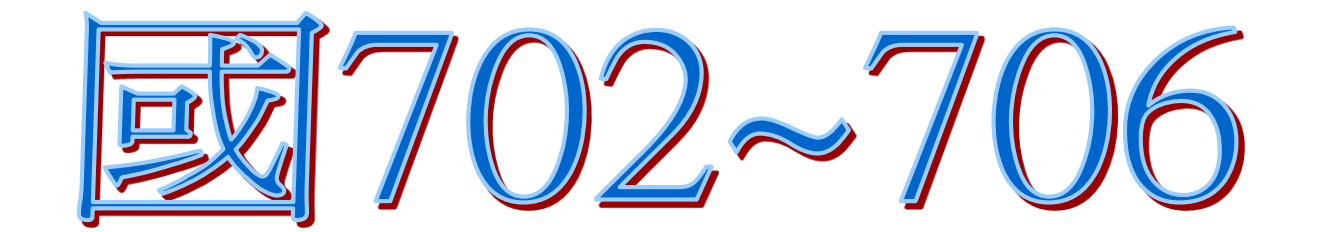

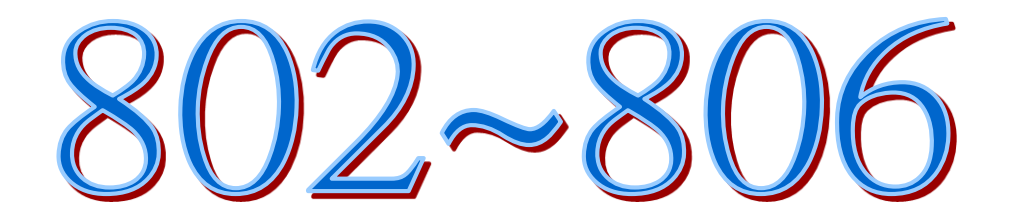

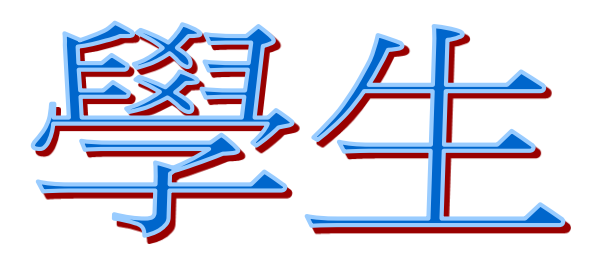

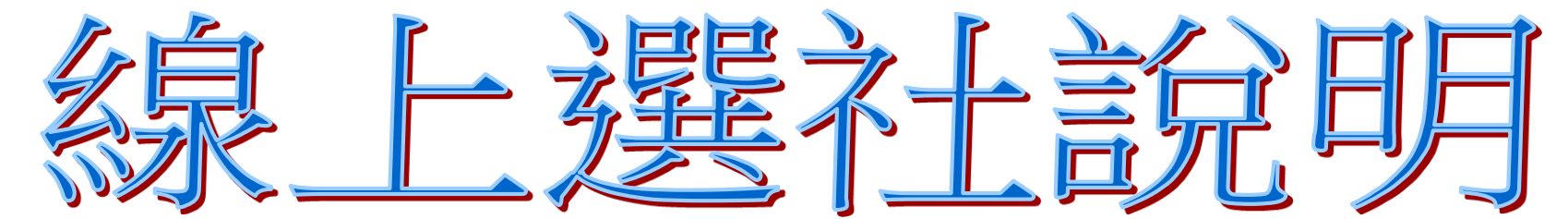

學務處訓育組 113.02.16

## 進學校首頁:www.ymsh.tp.edu.tw

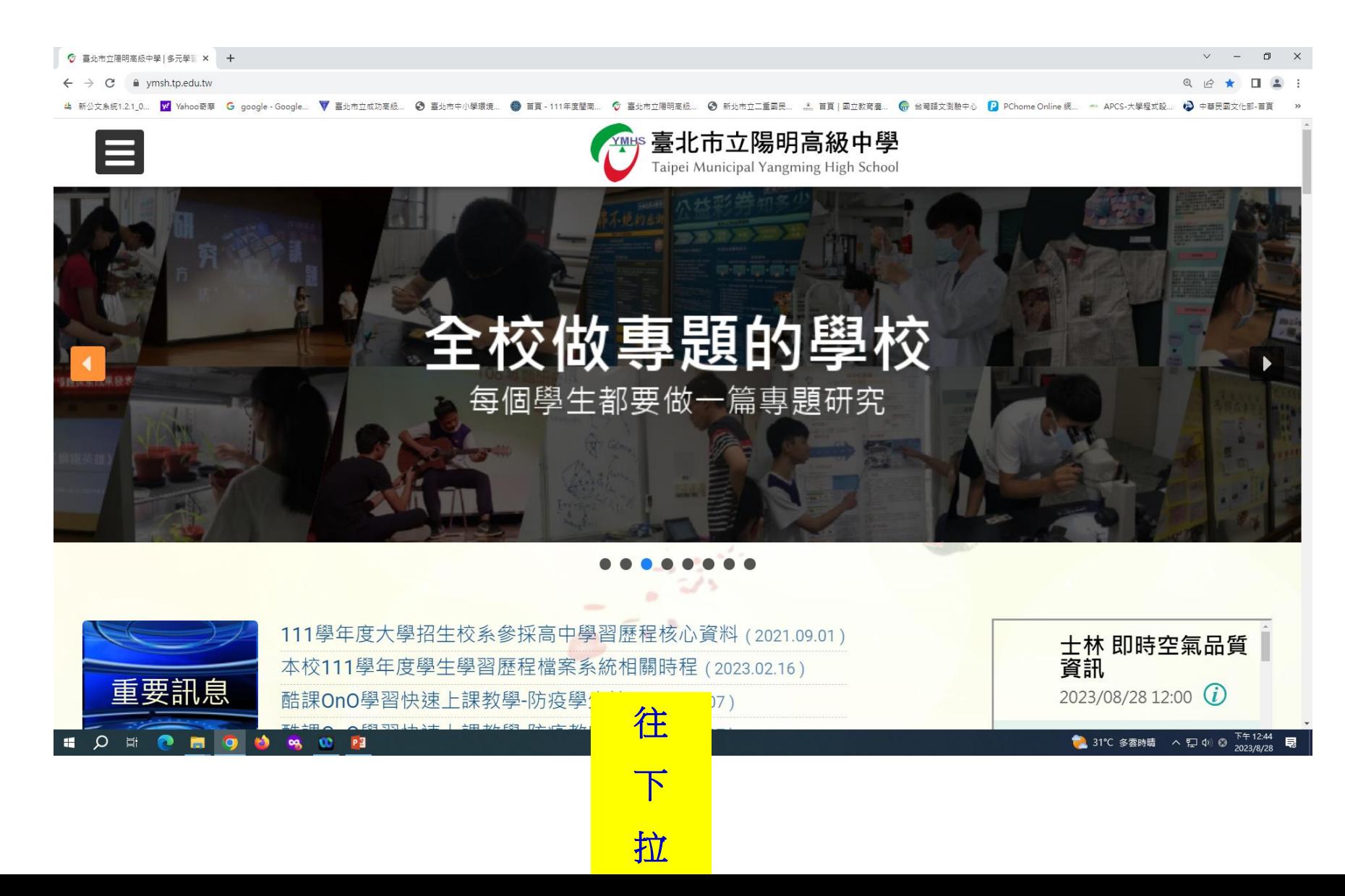

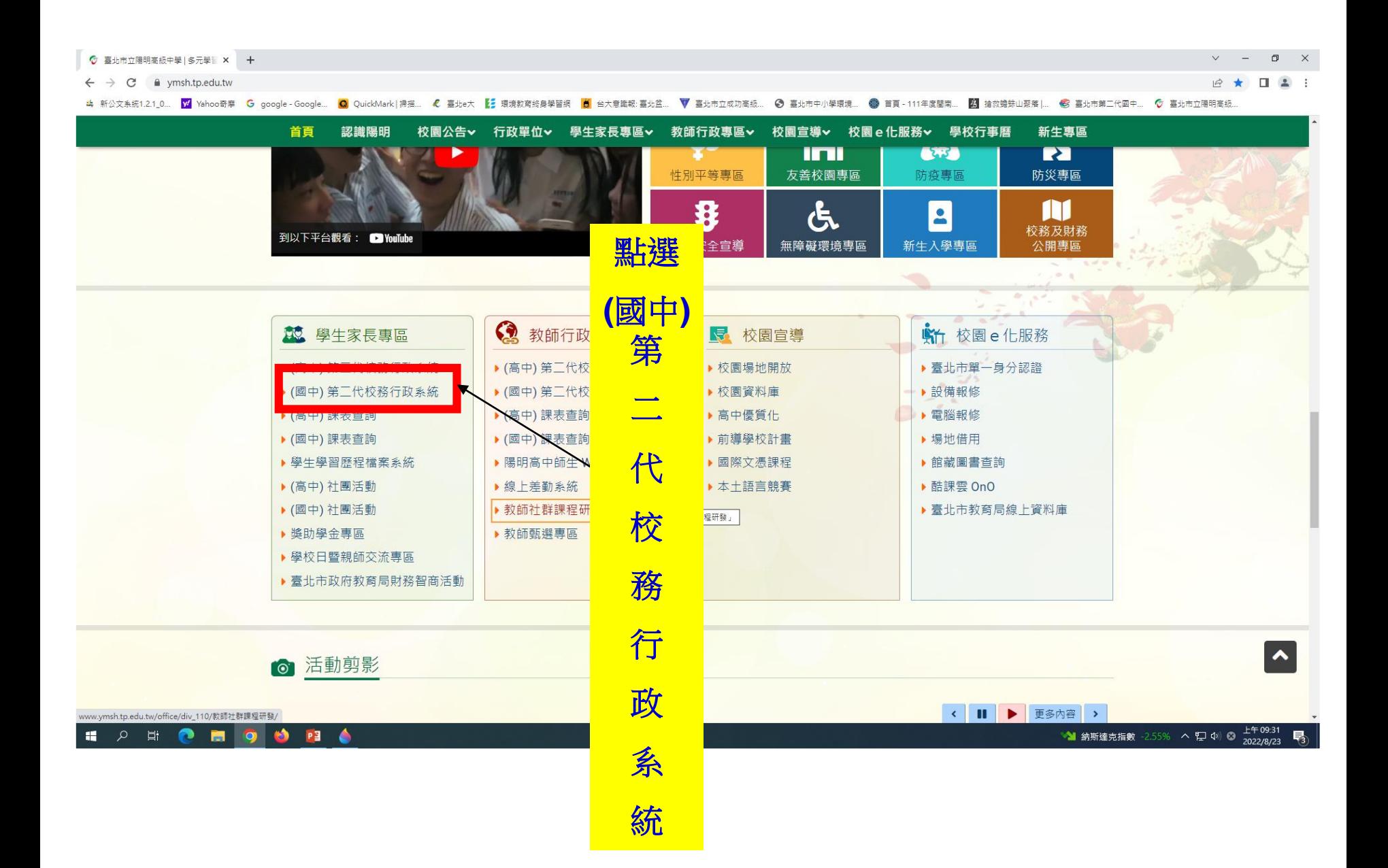

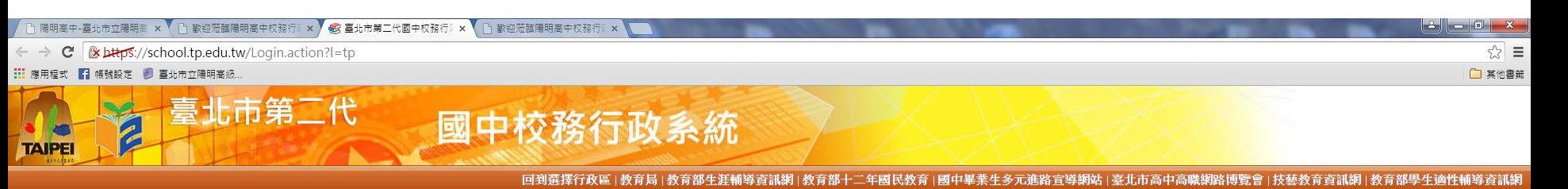

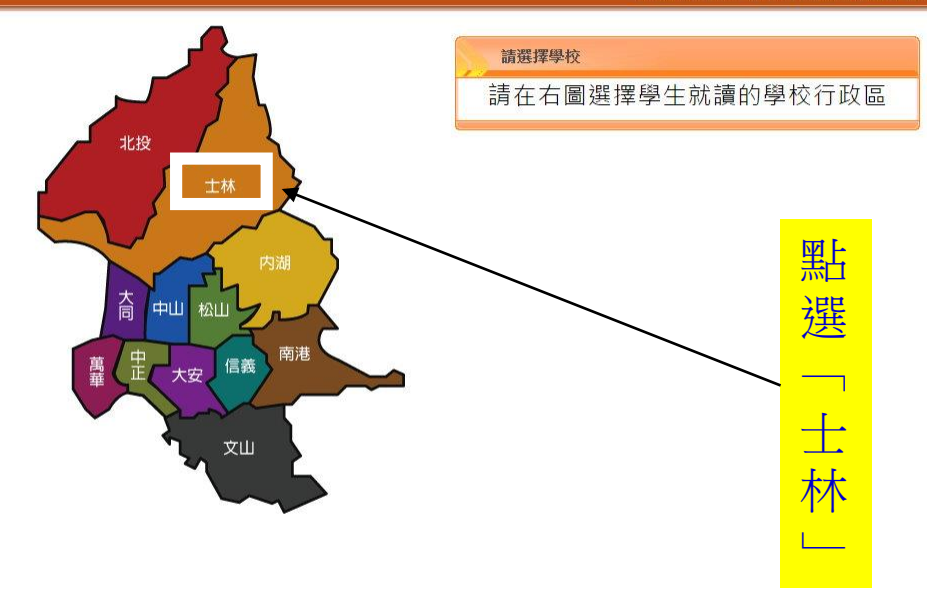

e

**CO** 

 $\bullet$ 

 $\blacksquare$ 

四

**S** 

CRE

商

臺北市第二代国 毫北市政府教育局 DEPARTMENT OF EDUCATION. TAIPEI CITY GOVERNMENT ||到選擇行政區 | 教育局 | 教育部十二年國民教育 | 國中畢業生多元進路宣導網站 | 臺北市高中高職網路博覽會 | 技藝教育資訊網 | 教育部生

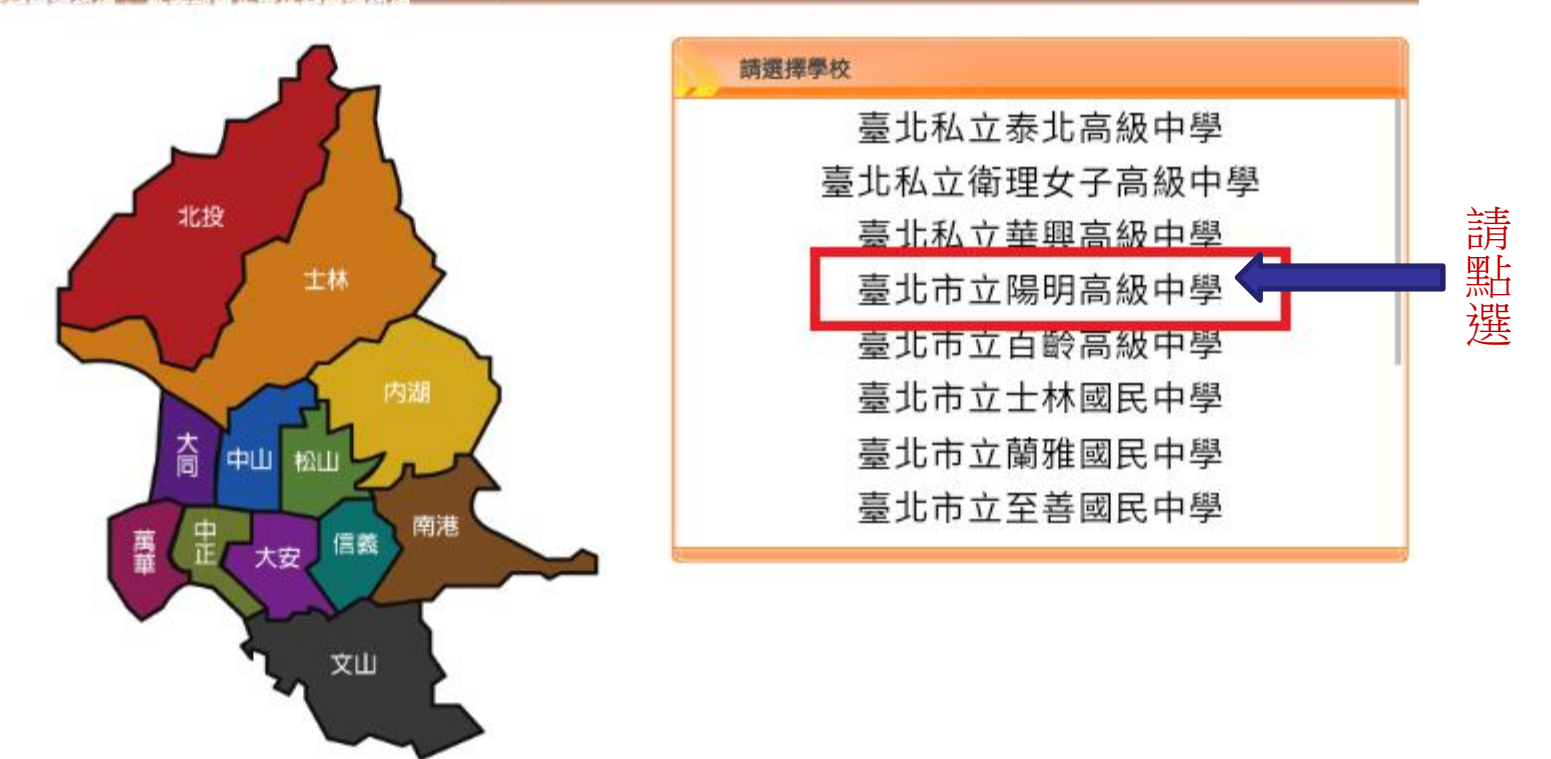

## 臺北市國中第二代校務行政系統

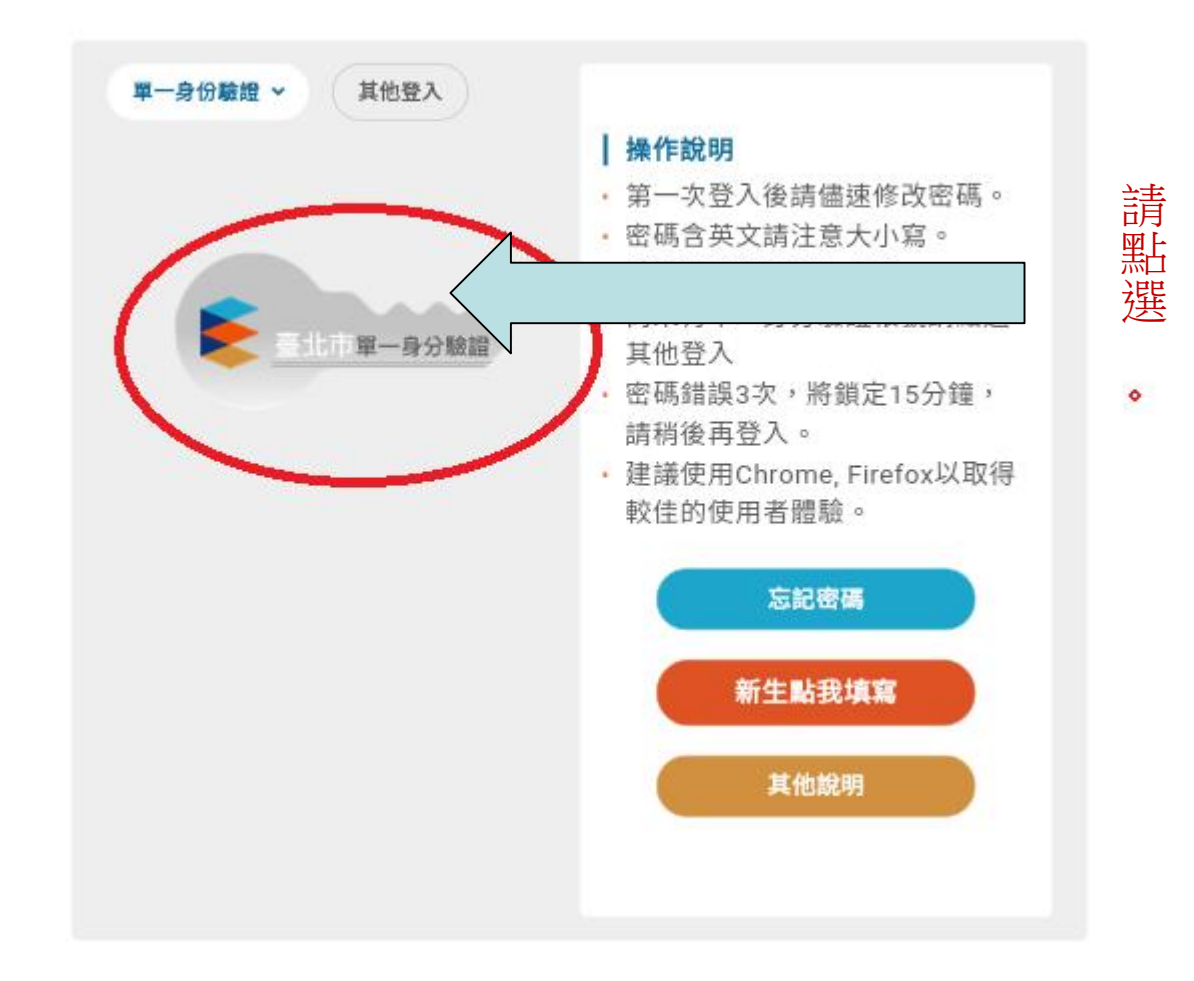

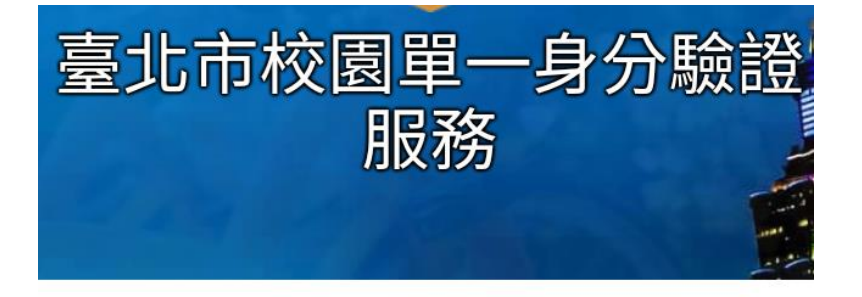

## 歡迎使用

請輸入您的使用者名稱與密碼:

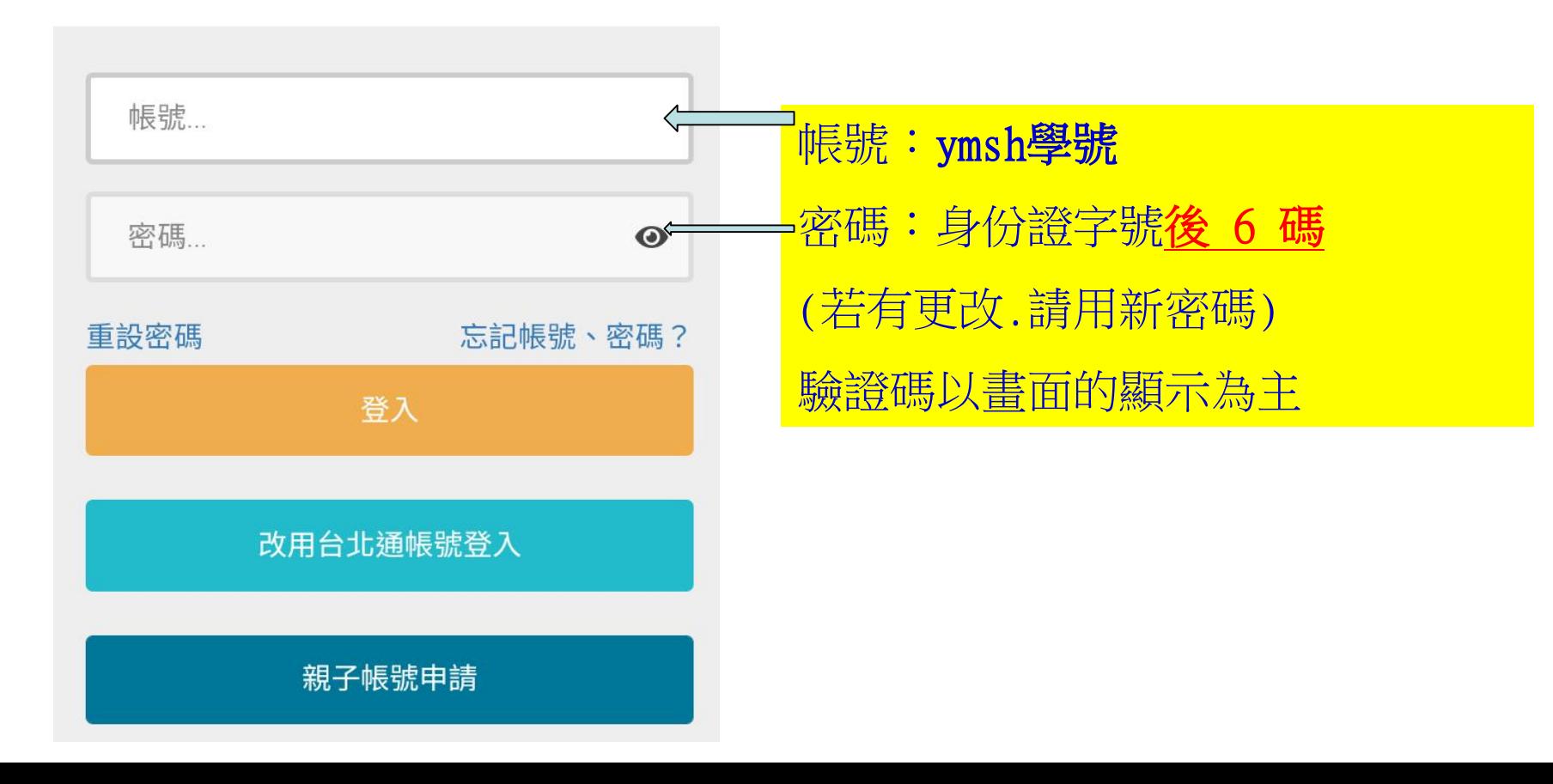

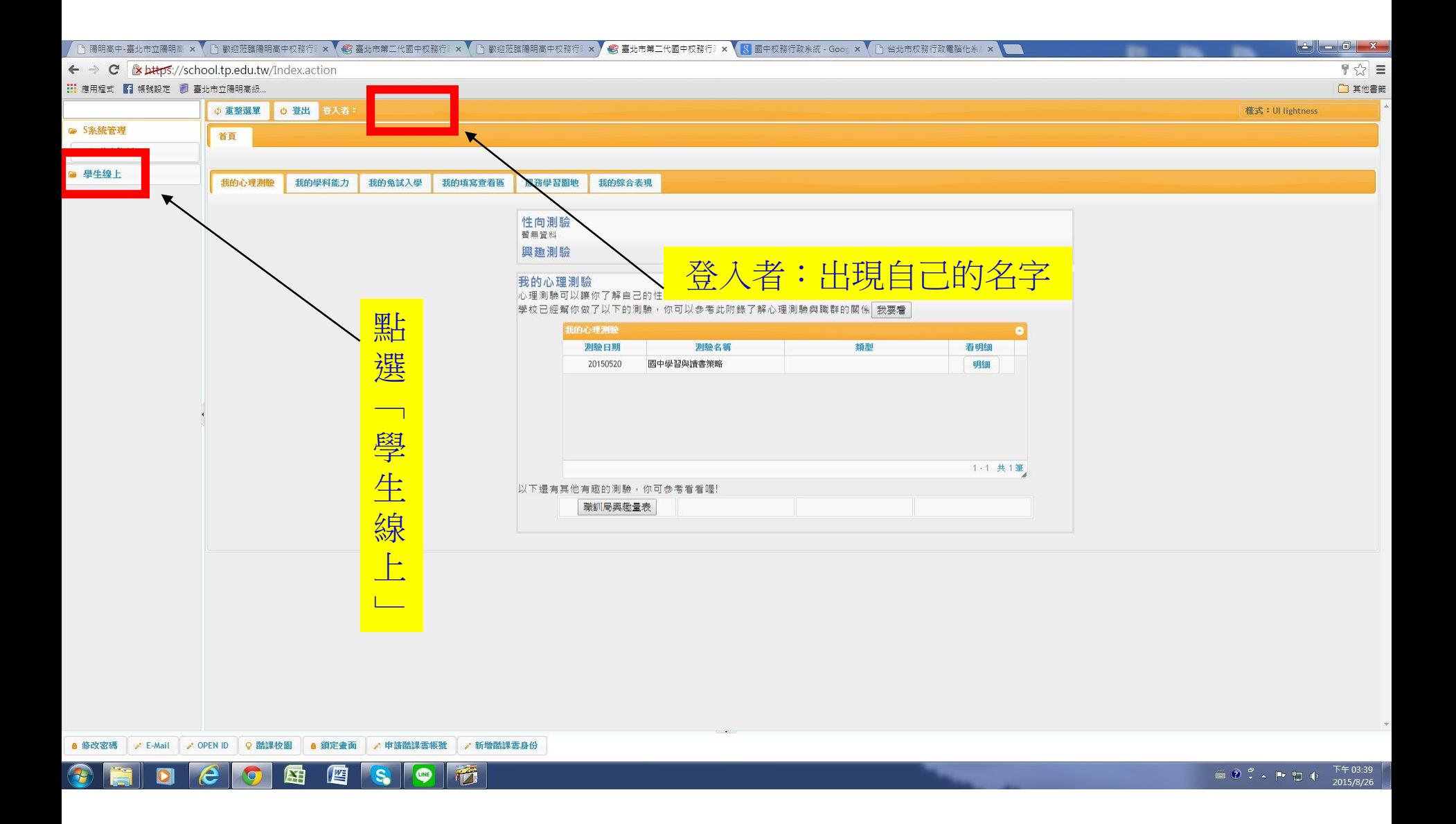

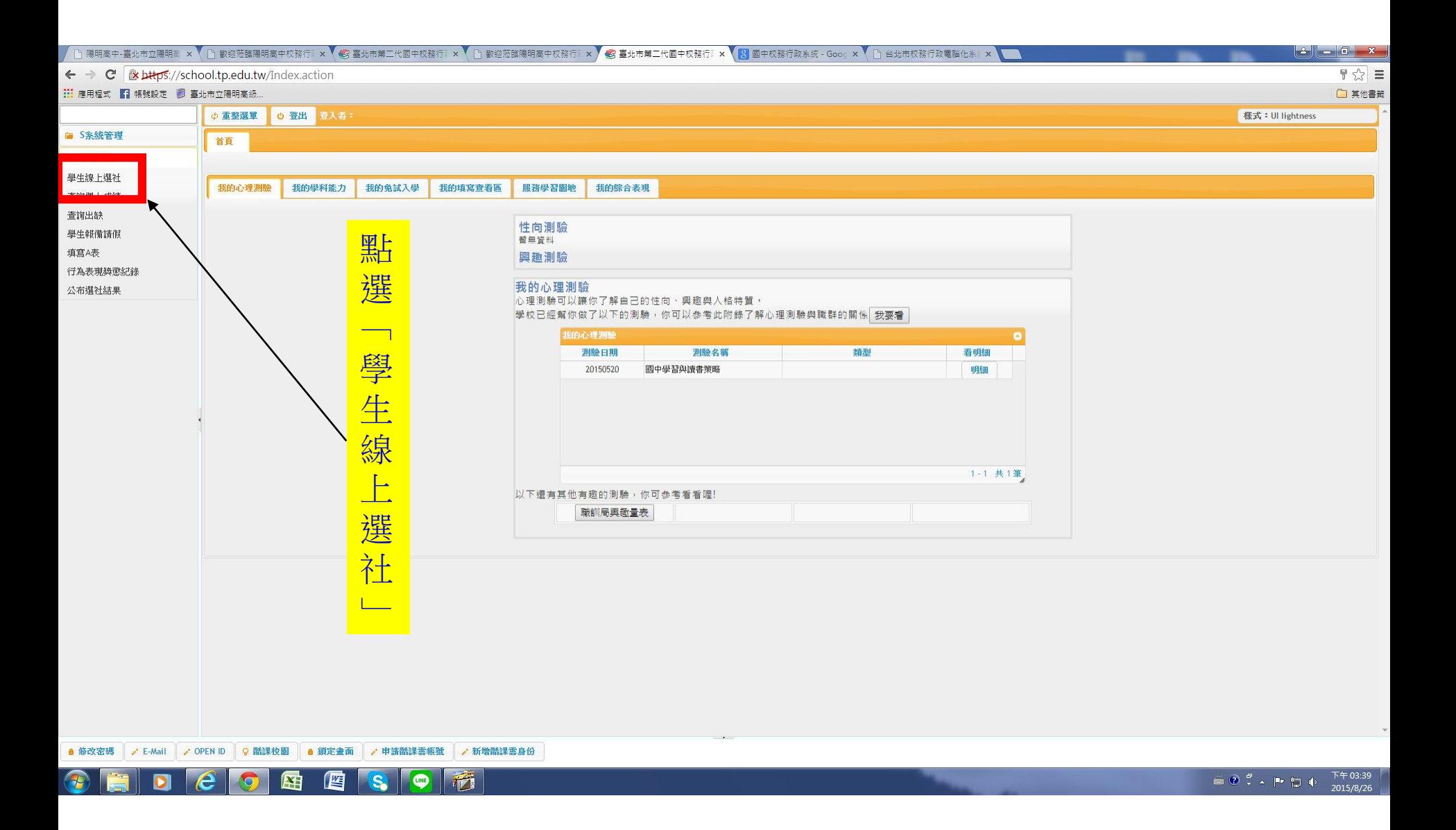

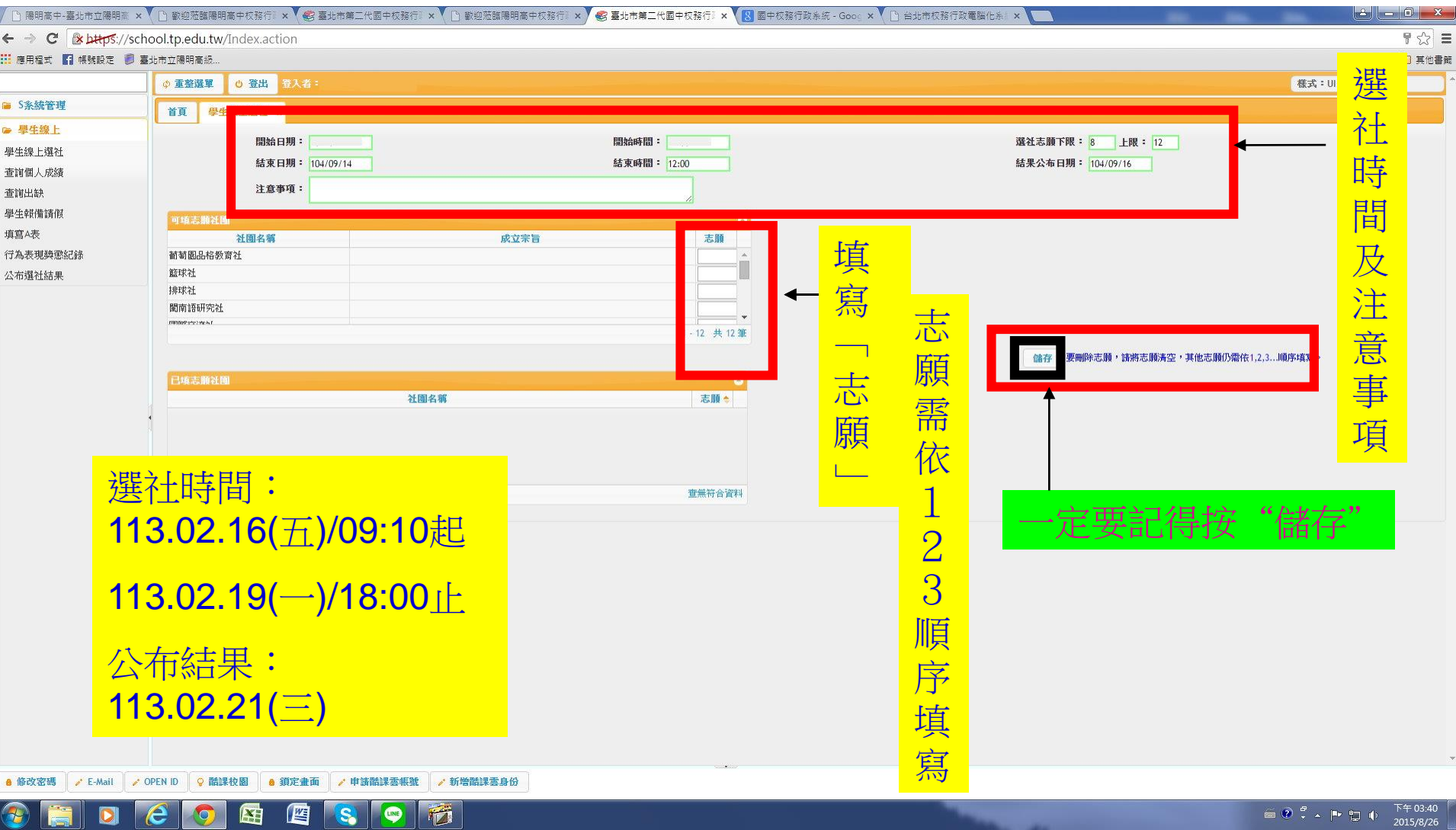

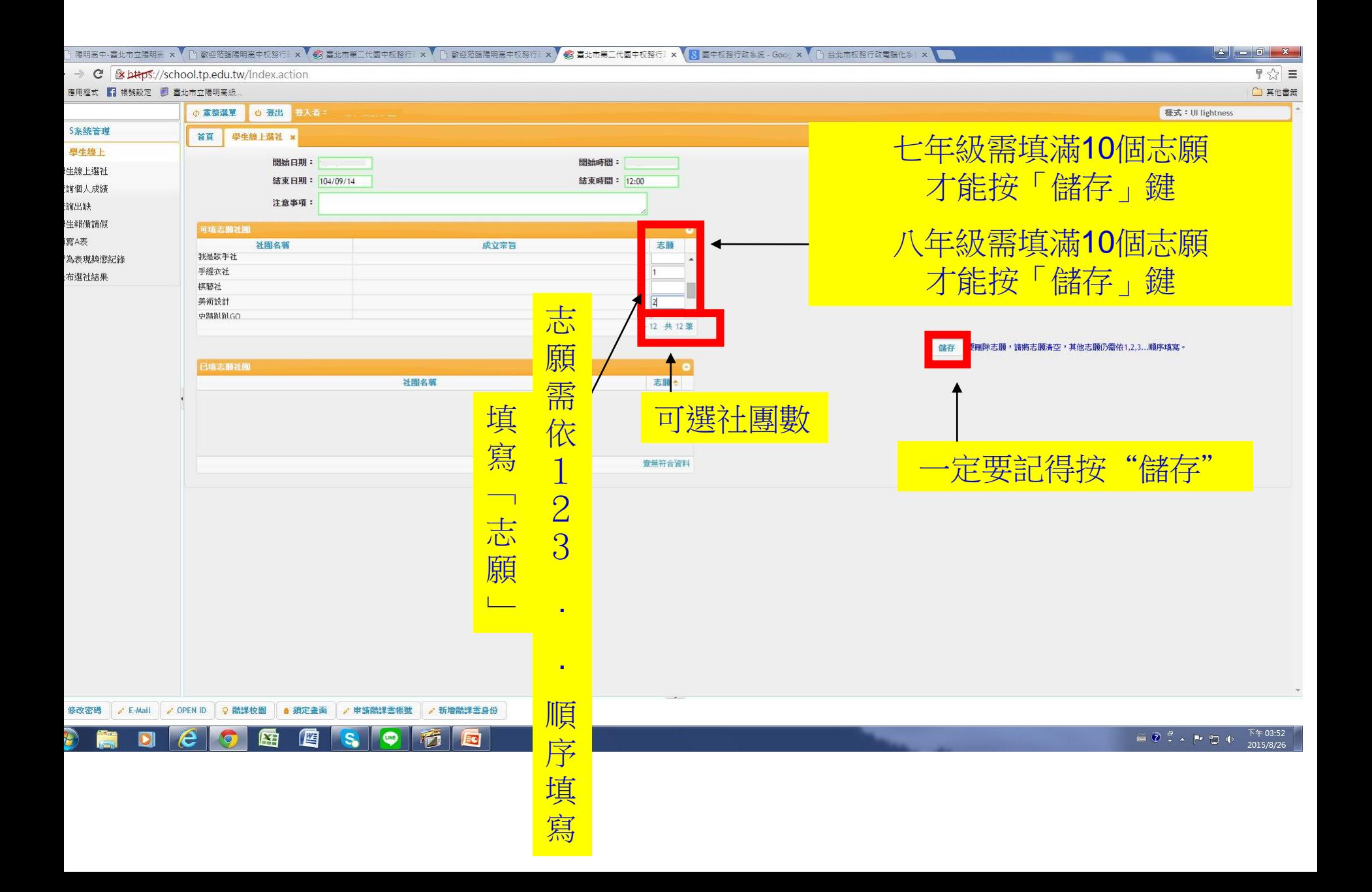

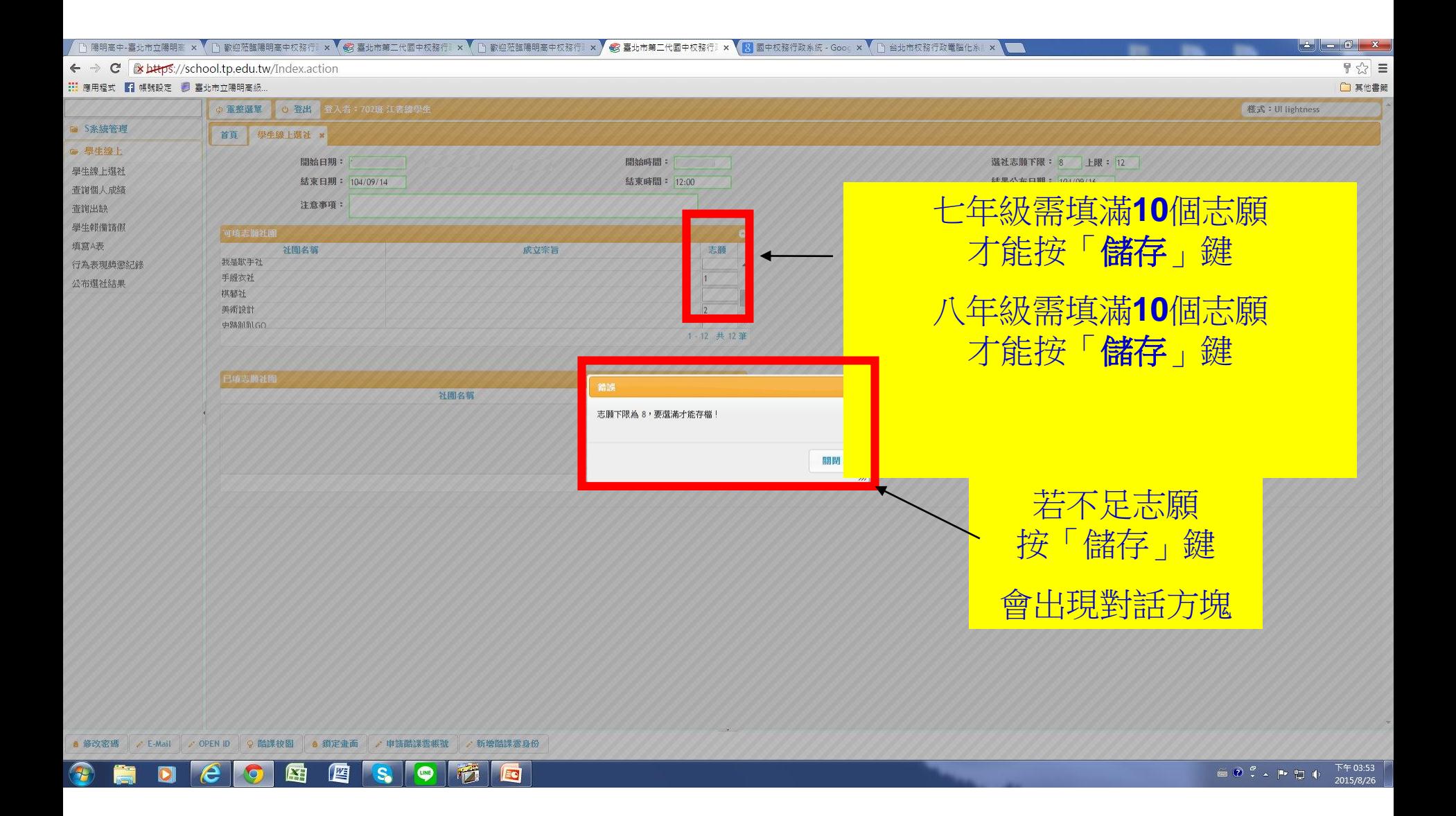

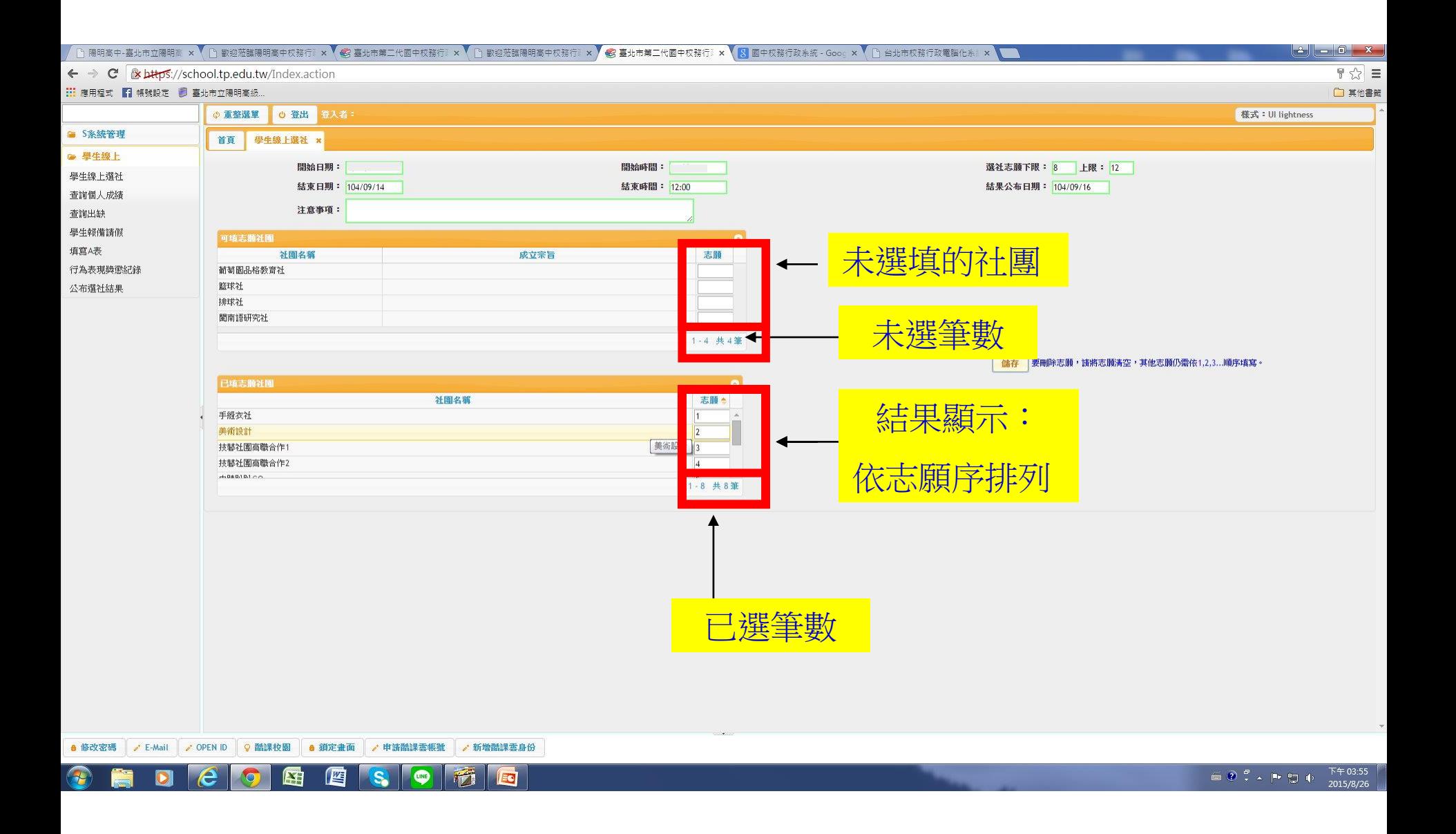

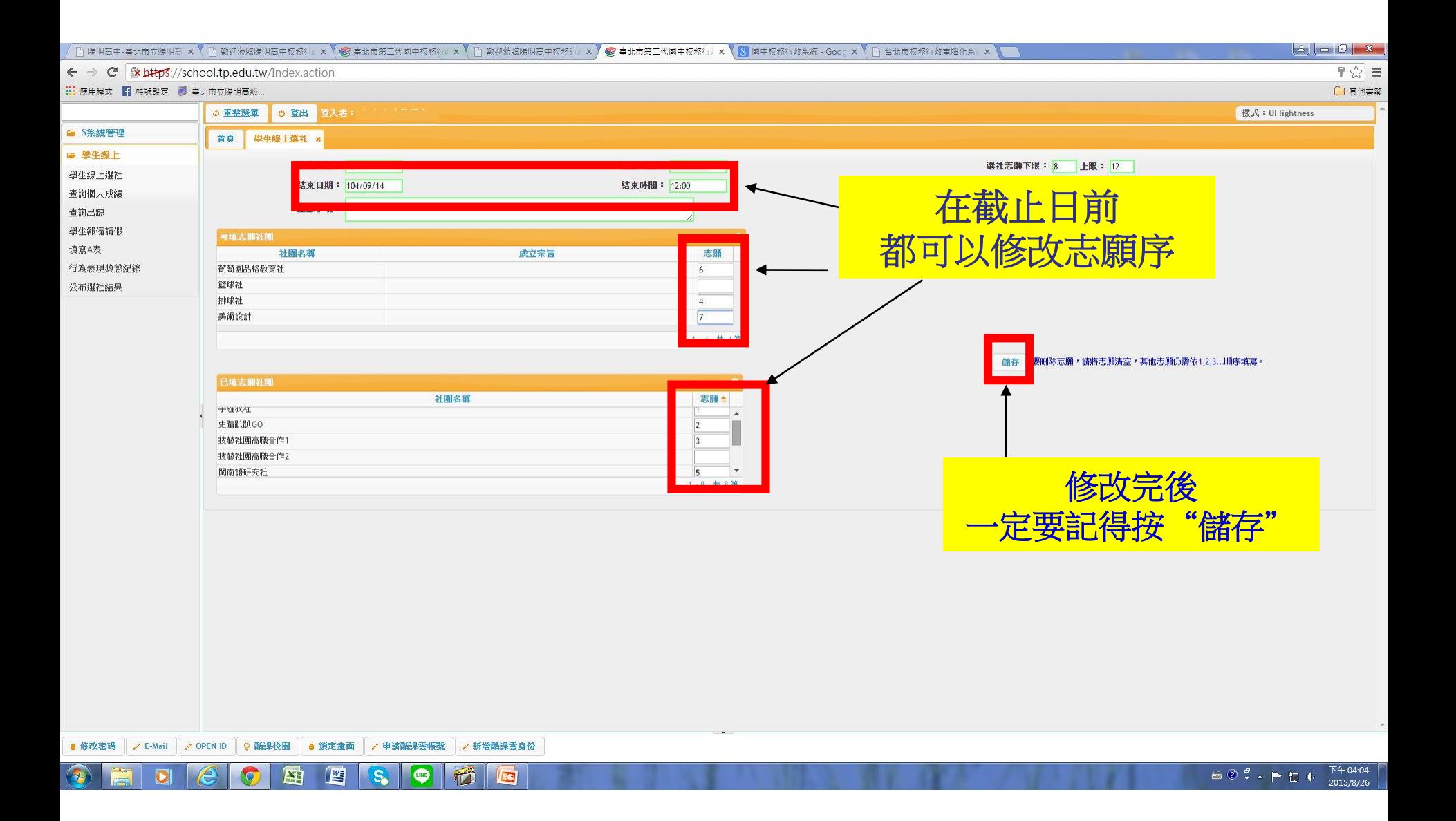

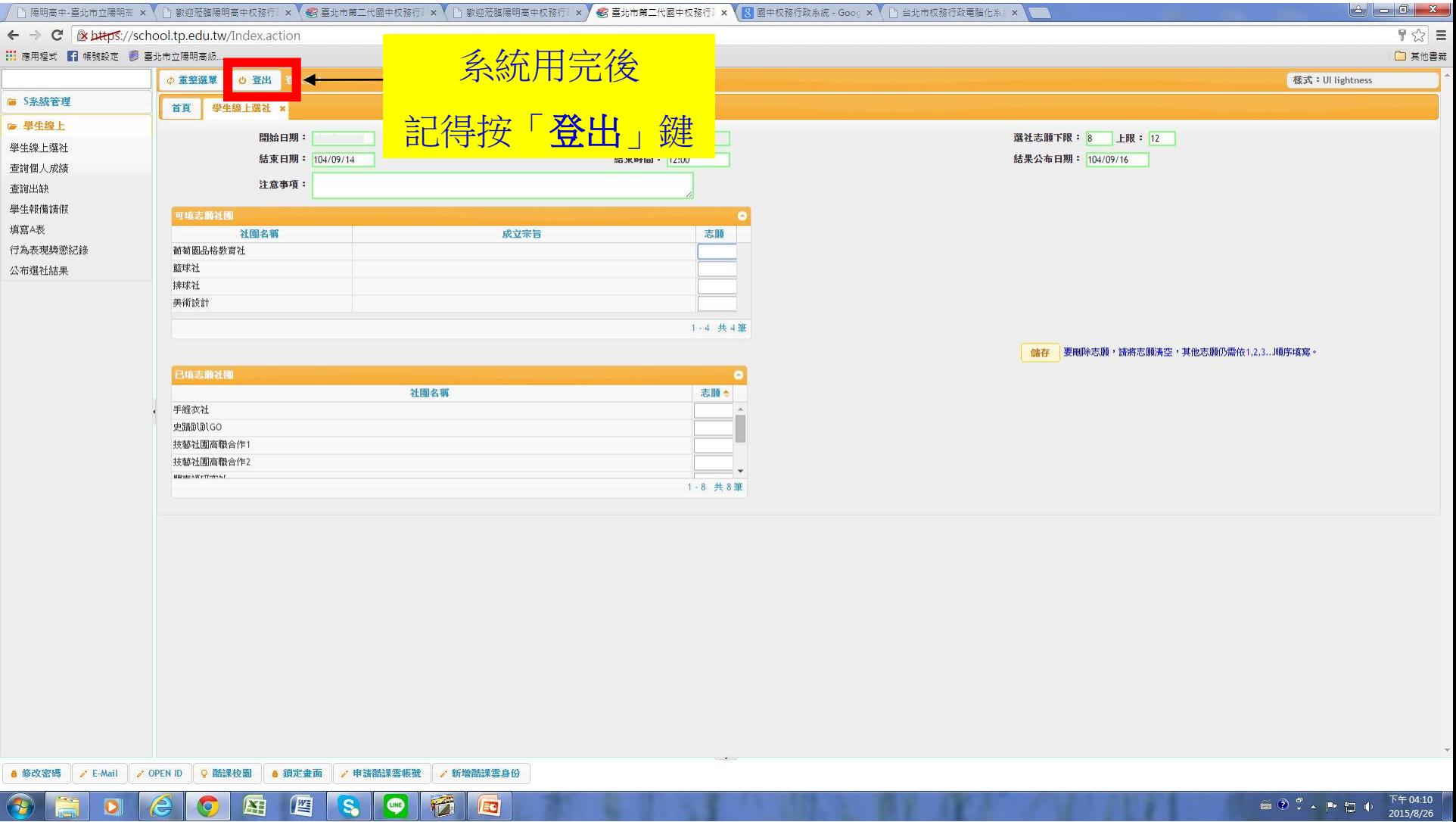

## 貼 心 提 醒

- •國中社團的設立由校內老師指導運作,並非繳費的 課後才藝班,乃基於多元學習的混齡彈性課程, 產生志願結果是電腦亂數排列,先搶不一定先贏。 •選社時間:2月16日(五)09:10 至2月19日(一)18:00 (請特別注意時間喔!!)
- \*\*若有社團相關問題,請至學務處訓育組詢問。